## **ACTIVIDADES TALLER DE POESÍA BOTELLA AL MAR – MAYO DE 2023**

MODALIDAD: VIDEOCONFERENCIA.

PLATAFORMA: GOOGLE MEET.

HORARIO: MARTES, DE 20:00 A 22:00 HRS.

#### **SESIÓN 02.05.2023:**

- 1. Presentación de ideas acto sábado 27 de mayo Isla Negra.
- 2. Lectura poemas integrantes taller.
- 3. Presentación sobre aspectos de la guerra civil de 1891 (Primera parte) de Patricio Rebolledo.
- 4. Cierre de sesión.

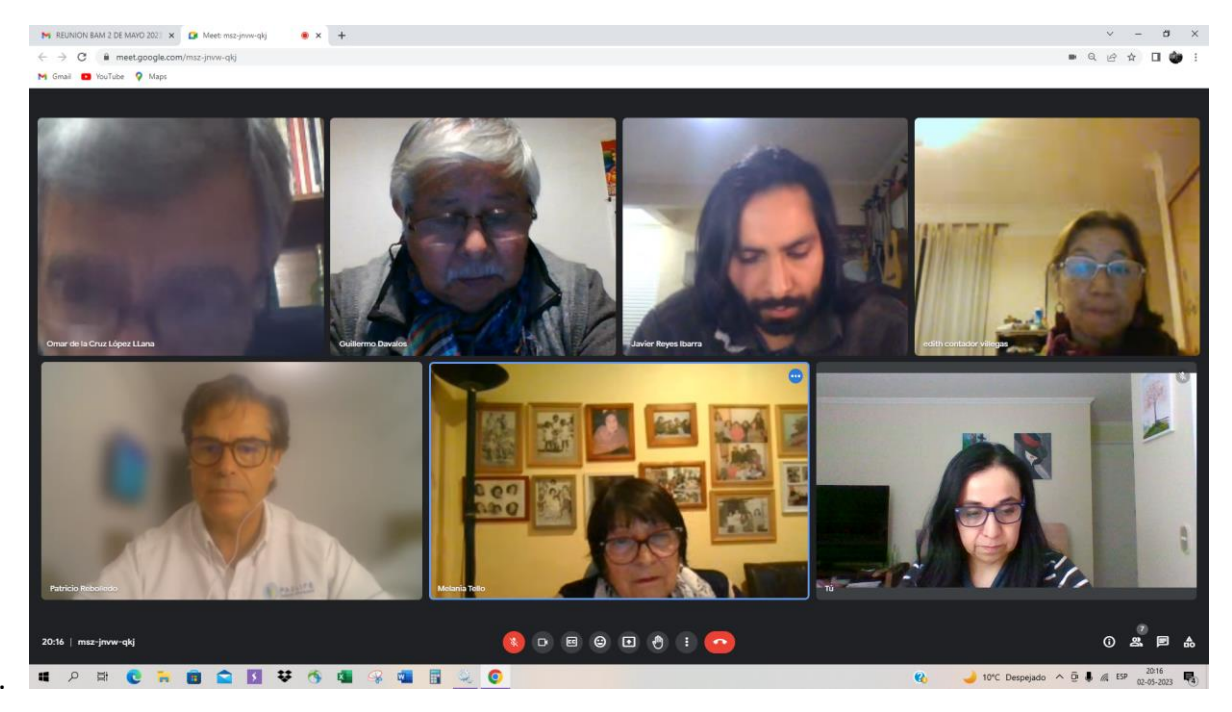

#### **SESIÓN 09.05.2023:**

- 1. Apertura de la sesión, a cargo de director Taller.
- 2. Repaso de temas internos administrativos del taller. Además, nueva revisión de Presentación de poeta invitado del mes: Nilo Sagredo
- 3. Se realizó lectura de poesía de Guillermo.
- 4. Ronda de opiniones tras de cada presentación de integrantes.
- 5. Cierre de sesión.

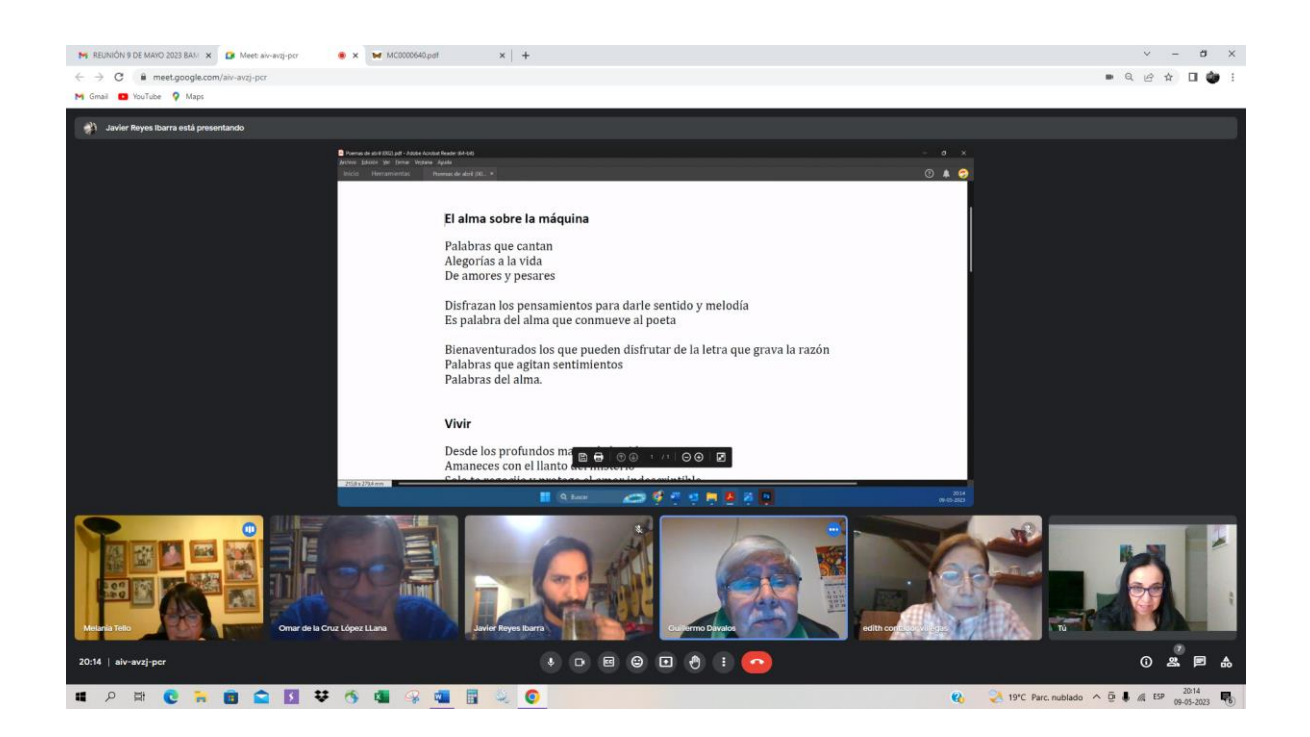

### **SESIÓN 16.05.2023:**

- 1. Apertura de la sesión, a cargo de director Taller.
- 2. Se realiza Primer ensayo de lecturas de poemas en preparación de acto 27/ mayo.
- 3. Se realizó lectura de poeta según programa turno: Edith Contador.
- 4. Ronda de opiniones después de cada lectura de poema
- 5. Cierre de sesión.

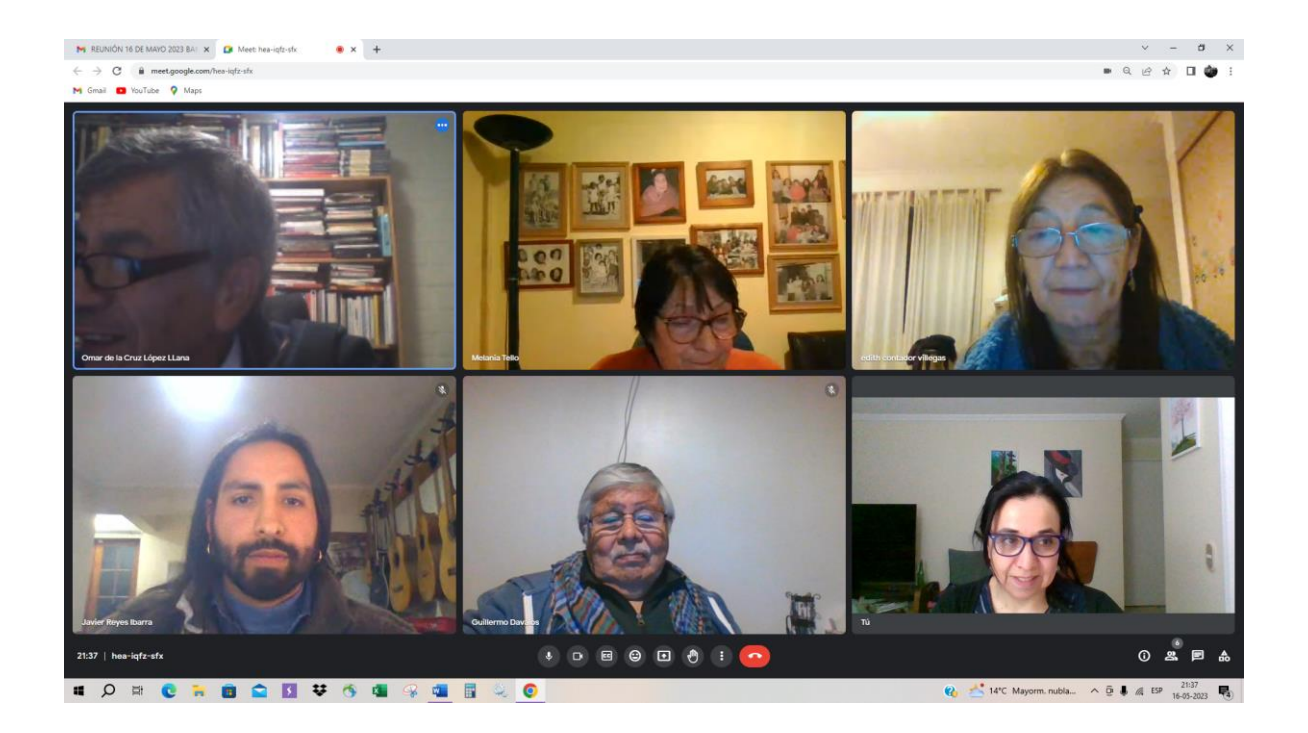

### **SESIÓN 23.05.2023:**

- 1. Apertura de la sesión, a cargo de director Taller.
- 2. Definición programa acto 27 de mayo y distribución de tareas afines.
- 3. Se realizó Lectura libre de poemas.
- 4. Ronda de opiniones.
- 5. Cierre sesión.

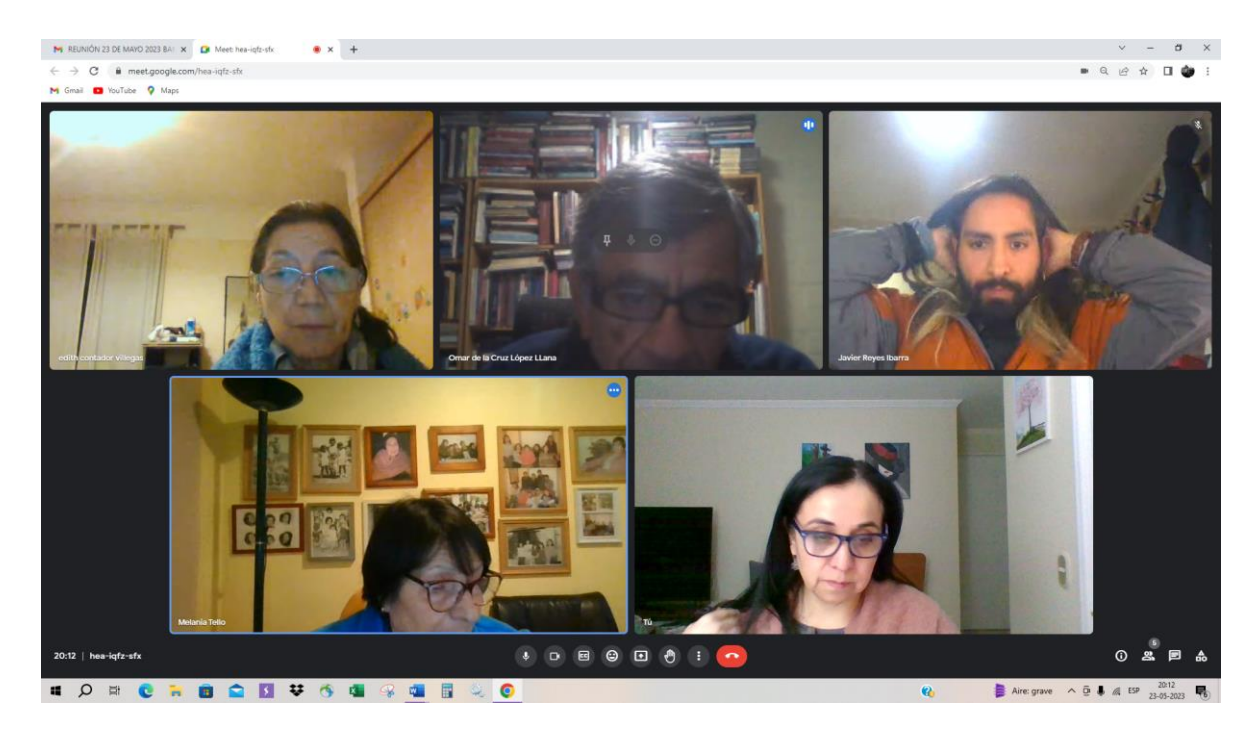

# **SÁBADO 27.05.2023:**

Acto de lanzamiento de nuestra antología de poemas "Caminar por el viento". en la casa museo Pablo Neruda. Ver fotos de este evento.

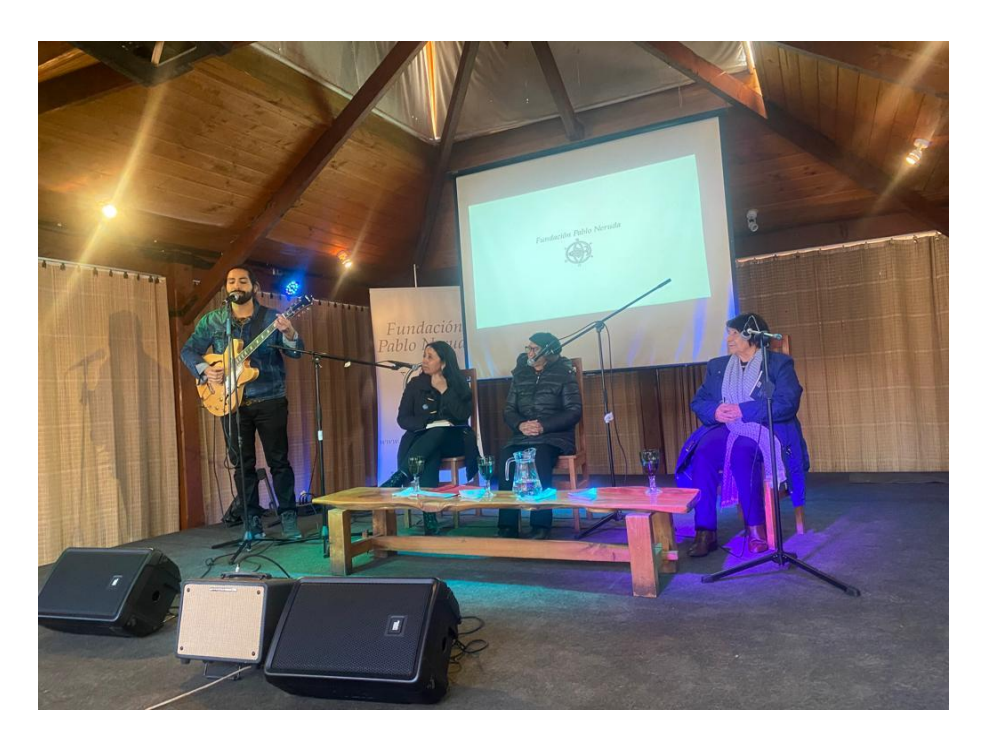

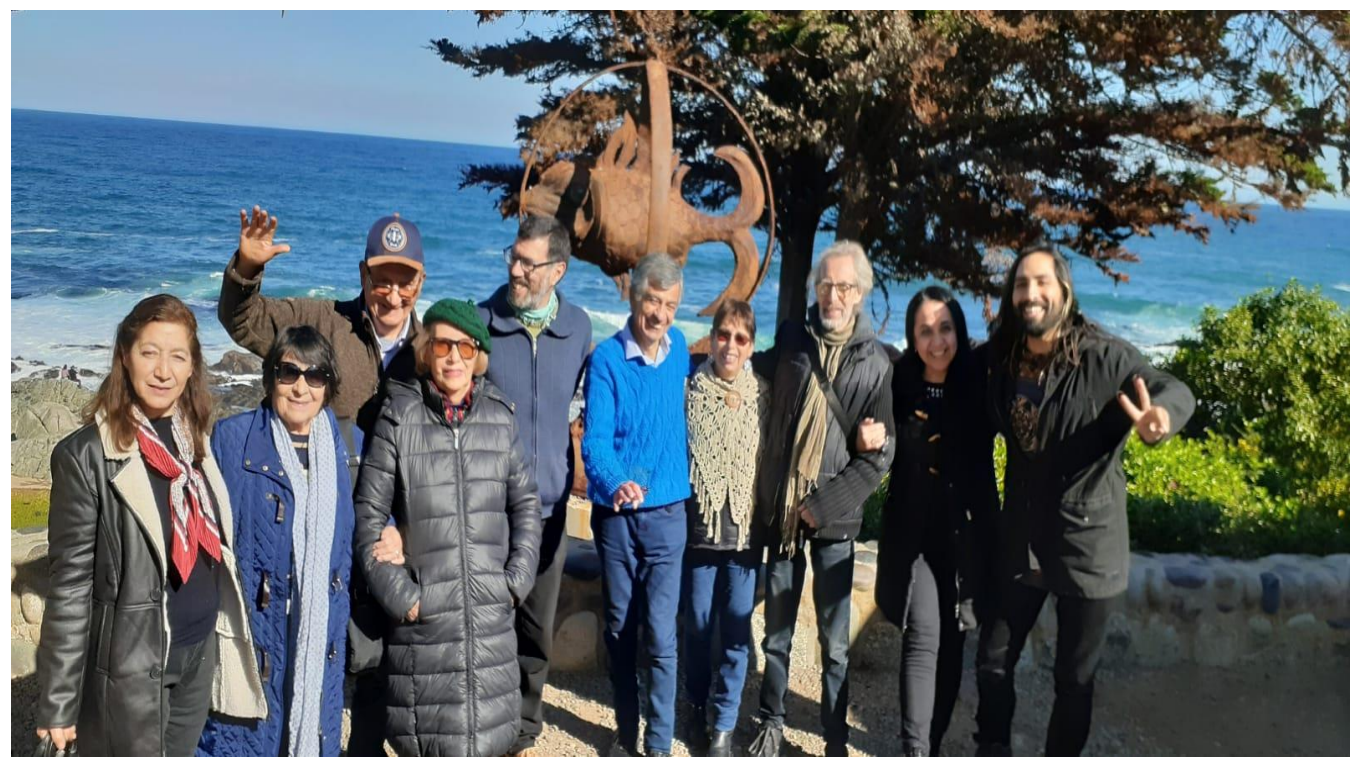

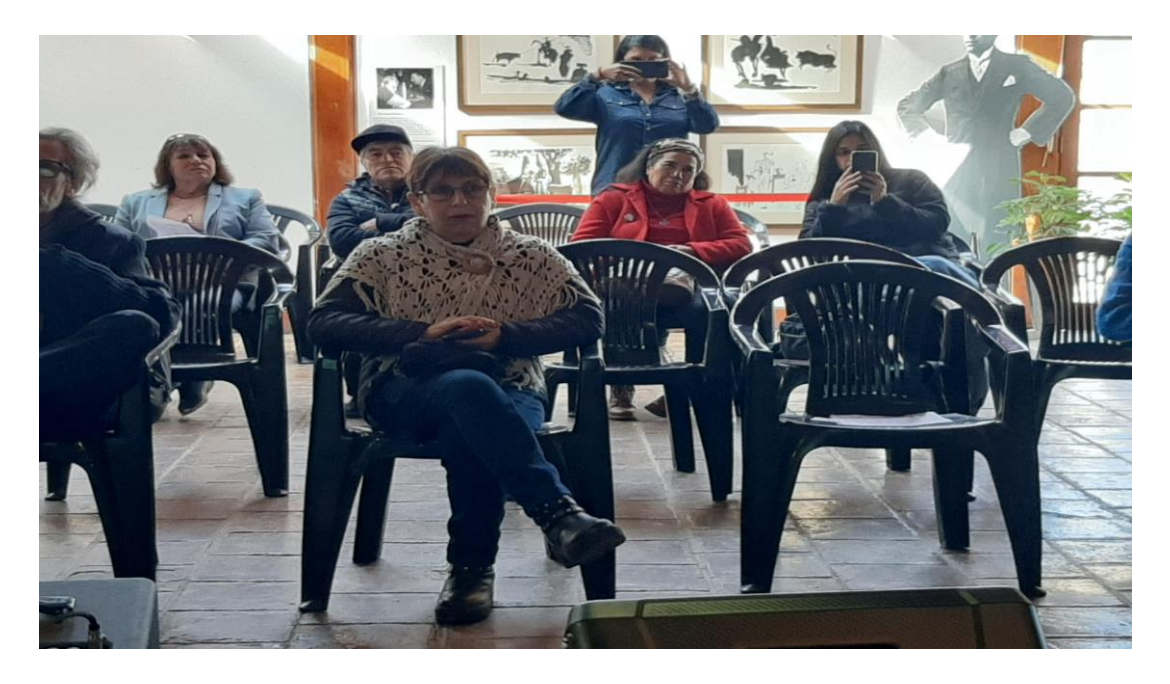

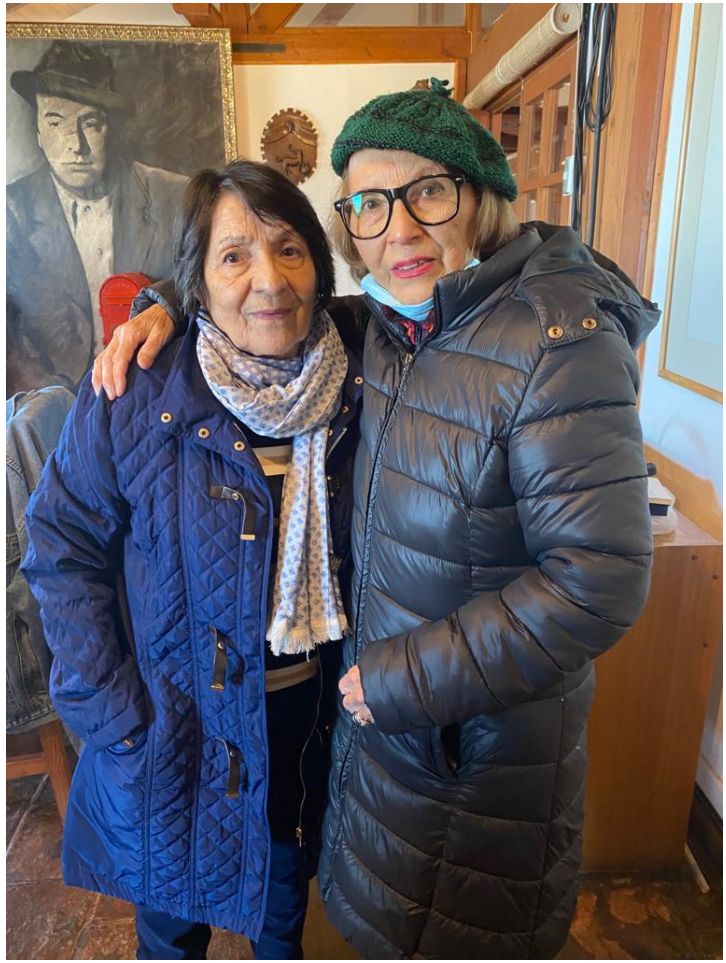

### **SESIÓN 30.05.2023:**

- 1 .- Apertura de la sesión, a cargo de Director Taller.
- 2 .- Evaluación y comentarios respecto del acto en casa museo: experiencia positiva y muy buena acogida de parte de los anfitriones.
- 3 .- Lectura de poemas de Javier Reyes; análisis y comentarios de sus textos.
- 4 .- Diseño de pauta de trabajo en lecturas y exposición de temas para el mes de junio.
- 5.- Cierre sesión.

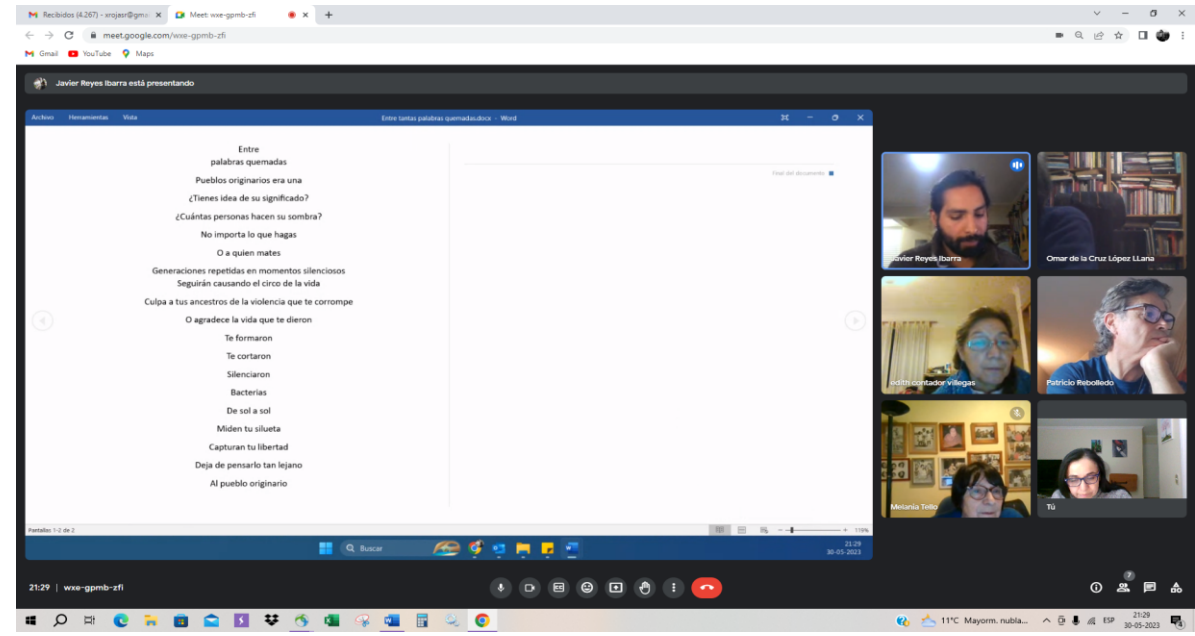

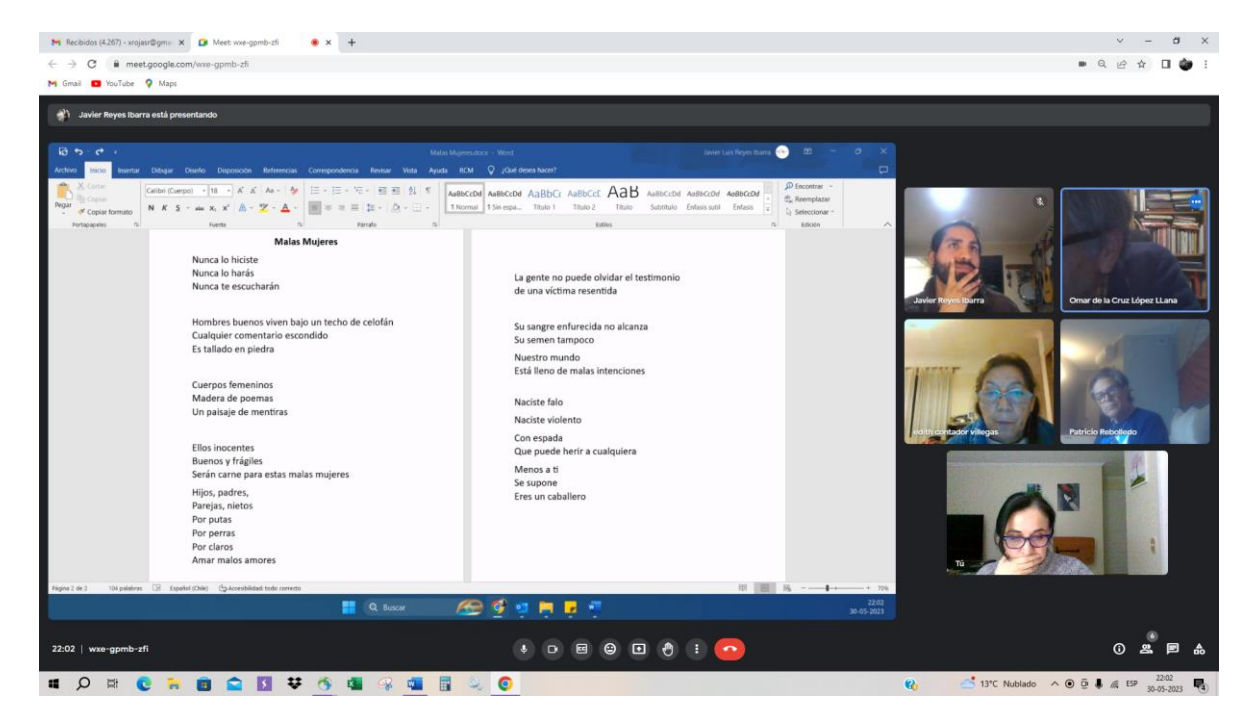